## Package: tutor (via r-universe)

October 4, 2024

Title Deploy shiny\_prerendered Rmds

Version 0.2.17

Description Deploy Rmd using shiny\_prerendered.

License MIT + file LICENSE

**Imports** glue ( $> = 1.6.0$ ), httpuv, later ( $> = 1.3.0$ ), learnr ( $> =$ 0.10.1.9019), magrittr ( $>= 2.0.1$ ), progress ( $>= 1.2.2$ ), purrr (>= 0.3.4), rstudioapi (>= 0.13), stringr (>= 1.4.0), yaml (>= 2.2.2), rmarkdown, fs, hexbin, curl, dplyr, babynames, knitr, nycflights13, tibble, ggrepel, maps, mapproj, gapminder, forcats, mgcv, ggthemes, tidyverse, viridis, prenoms

**Suggests** test that  $(>= 3.0.0)$ 

Config/testthat/edition 3 Encoding UTF-8 LazyData true RoxygenNote 7.2.3

Remotes thinkr-open/prenoms

Repository https://thinkr-open.r-universe.dev

RemoteUrl https://github.com/ThinkR-open/tutor

RemoteRef HEAD

RemoteSha d81a7016ab508a490d4dd5286bfdb30c09dab320

## **Contents**

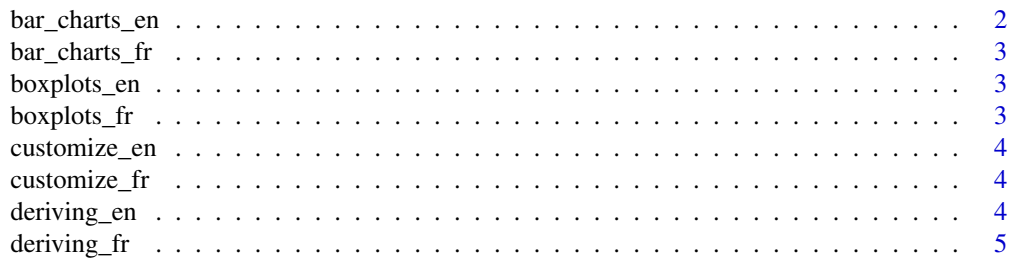

<span id="page-1-0"></span>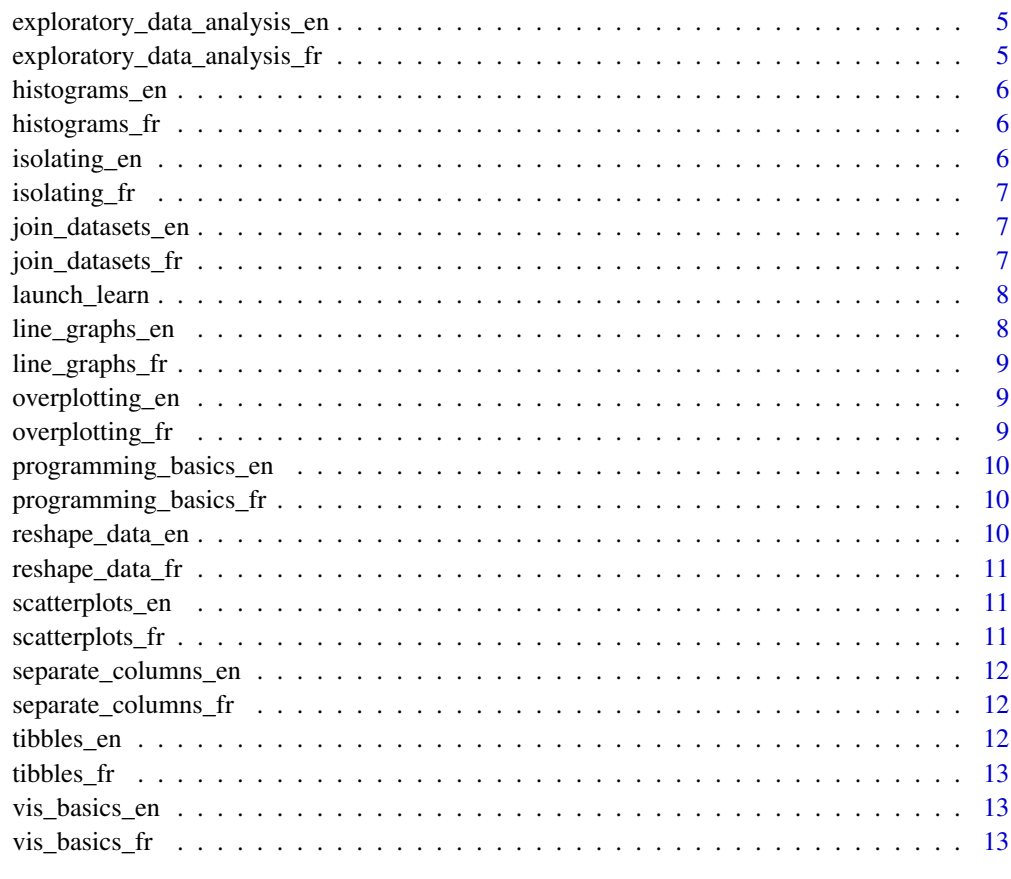

#### **Index** 2008 **[14](#page-13-0)**

bar\_charts\_en *launch bar\_charts\_en*

## Description

launch bar\_charts\_en

## Usage

bar\_charts\_en(...)

## Arguments

<span id="page-2-0"></span>bar\_charts\_fr *Lance bar\_charts\_fr*

#### Description

Lance bar\_charts\_fr

#### Usage

bar\_charts\_fr(...)

#### Arguments

... other params

boxplots\_en *launch boxplots\_en*

#### Description

launch boxplots\_en

#### Usage

boxplots\_en(...)

#### Arguments

... other params

boxplots\_fr *Lance boxplots\_fr*

#### Description

Lance boxplots\_fr

#### Usage

boxplots\_fr(...)

#### Arguments

<span id="page-3-0"></span>

#### Description

launch customize\_en

#### Usage

customize\_en(...)

## Arguments

... other params

customize\_fr *Lance customize\_fr*

#### Description

Lance customize\_fr

#### Usage

customize\_fr(...)

#### Arguments

... other params

deriving\_en *launch deriving\_en*

#### Description

launch deriving\_en

#### Usage

deriving\_en(...)

#### Arguments

<span id="page-4-0"></span>deriving\_fr *Lance deriving\_fr*

#### Description

Lance deriving\_fr

#### Usage

deriving\_fr(...)

#### Arguments

... other params

exploratory\_data\_analysis\_en *launch exploratory\_data\_analysis\_en*

#### Description

launch exploratory\_data\_analysis\_en

#### Usage

exploratory\_data\_analysis\_en(...)

#### Arguments

... other params

exploratory\_data\_analysis\_fr

*Lance exploratory\_data\_analysis\_fr*

#### Description

Lance exploratory\_data\_analysis\_fr

#### Usage

exploratory\_data\_analysis\_fr(...)

#### Arguments

<span id="page-5-0"></span>histograms\_en *launch histograms\_en*

#### Description

launch histograms\_en

#### Usage

histograms\_en(...)

#### Arguments

... other params

histograms\_fr *Lance histograms\_fr*

#### Description

Lance histograms\_fr

#### Usage

histograms\_fr(...)

#### Arguments

... other params

isolating\_en *launch isolating\_en*

#### Description

launch isolating\_en

#### Usage

isolating\_en(...)

#### Arguments

<span id="page-6-0"></span>isolating\_fr *Lance isolating\_fr*

#### Description

Lance isolating\_fr

#### Usage

isolating\_fr(...)

#### Arguments

... other params

join\_datasets\_en *launch join\_datasets\_en*

#### Description

launch join\_datasets\_en

#### Usage

join\_datasets\_en(...)

#### Arguments

... other params

join\_datasets\_fr *Lance join\_datasets\_fr*

#### Description

Lance join\_datasets\_fr

#### Usage

join\_datasets\_fr(...)

#### Arguments

<span id="page-7-0"></span>launch\_learn *Launch learnr*

#### Description

Launch learnr

#### Usage

```
launch_learn(
file = sample(tous_les_programmes(), 1),
zoom = TRUE,
auto_kill_delay = 60 \times 60 \times 4,
light = TRUE\mathcal{L}
```
#### Arguments

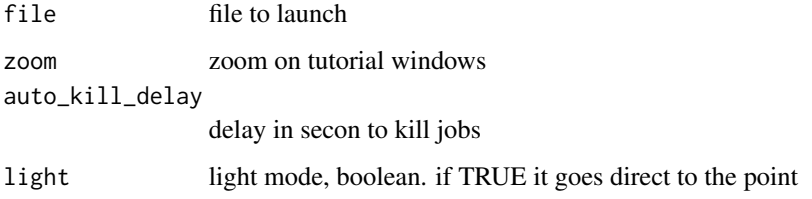

line\_graphs\_en *launch line\_graphs\_en*

#### Description

launch line\_graphs\_en

#### Usage

line\_graphs\_en(...)

#### Arguments

<span id="page-8-0"></span>line\_graphs\_fr *Lance line\_graphs\_fr*

#### Description

Lance line\_graphs\_fr

#### Usage

line\_graphs\_fr(...)

#### Arguments

... other params

overplotting\_en *launch overplotting\_en*

#### Description

launch overplotting\_en

#### Usage

overplotting\_en(...)

#### Arguments

... other params

overplotting\_fr *Lance overplotting\_fr*

#### Description

Lance overplotting\_fr

#### Usage

overplotting\_fr(...)

#### Arguments

<span id="page-9-0"></span>programming\_basics\_en *launch programming\_basics\_en*

#### Description

launch programming\_basics\_en

#### Usage

programming\_basics\_en(...)

#### Arguments

... other params

programming\_basics\_fr *Lance programming\_basics\_fr*

#### Description

Lance programming\_basics\_fr

#### Usage

programming\_basics\_fr(...)

#### Arguments

... other params

reshape\_data\_en *launch reshape\_data\_en*

#### Description

launch reshape\_data\_en

#### Usage

reshape\_data\_en(...)

#### Arguments

<span id="page-10-0"></span>reshape\_data\_fr *Lance reshape\_data\_fr*

#### Description

Lance reshape\_data\_fr

#### Usage

reshape\_data\_fr(...)

#### Arguments

... other params

scatterplots\_en *launch scatterplots\_en*

#### Description

launch scatterplots\_en

#### Usage

scatterplots\_en(...)

#### Arguments

... other params

scatterplots\_fr *Lance scatterplots\_fr*

#### Description

Lance scatterplots\_fr

#### Usage

scatterplots\_fr(...)

#### Arguments

<span id="page-11-0"></span>separate\_columns\_en *launch separate\_columns\_en*

#### Description

launch separate\_columns\_en

#### Usage

separate\_columns\_en(...)

#### Arguments

... other params

separate\_columns\_fr *Lance separate\_columns\_fr*

#### Description

Lance separate\_columns\_fr

#### Usage

separate\_columns\_fr(...)

#### Arguments

... other params

tibbles\_en *launch tibbles\_en*

#### Description

launch tibbles\_en

#### Usage

tibbles\_en(...)

#### Arguments

<span id="page-12-0"></span>tibbles\_fr *Lance tibbles\_fr*

#### Description

Lance tibbles\_fr

#### Usage

tibbles\_fr(...)

#### Arguments

... other params

vis\_basics\_en *launch vis\_basics\_en*

#### Description

launch vis\_basics\_en

#### Usage

vis\_basics\_en(...)

#### Arguments

... other params

vis\_basics\_fr *Lance vis\_basics\_fr*

#### Description

Lance vis\_basics\_fr

#### Usage

vis\_basics\_fr(...)

#### Arguments

# <span id="page-13-0"></span>Index

bar\_charts\_en, [2](#page-1-0) bar\_charts\_fr, [3](#page-2-0) boxplots\_en, [3](#page-2-0) boxplots\_fr, [3](#page-2-0) customize\_en, [4](#page-3-0) customize\_fr, [4](#page-3-0) deriving\_en, [4](#page-3-0) deriving\_fr, [5](#page-4-0) exploratory\_data\_analysis\_en, [5](#page-4-0) exploratory\_data\_analysis\_fr, [5](#page-4-0) histograms\_en, [6](#page-5-0) histograms\_fr, [6](#page-5-0) isolating\_en, [6](#page-5-0) isolating\_fr, [7](#page-6-0) join\_datasets\_en, [7](#page-6-0) join\_datasets\_fr, [7](#page-6-0) launch\_learn, [8](#page-7-0) line\_graphs\_en, [8](#page-7-0) line\_graphs\_fr, [9](#page-8-0) overplotting\_en, [9](#page-8-0) overplotting\_fr, [9](#page-8-0) programming\_basics\_en, [10](#page-9-0) programming\_basics\_fr, [10](#page-9-0) reshape\_data\_en, [10](#page-9-0) reshape\_data\_fr, [11](#page-10-0) scatterplots\_en, [11](#page-10-0) scatterplots\_fr, [11](#page-10-0) separate\_columns\_en, [12](#page-11-0) separate\_columns\_fr, [12](#page-11-0) tibbles\_en, [12](#page-11-0)

tibbles\_fr, [13](#page-12-0) vis\_basics\_en, [13](#page-12-0) vis\_basics\_fr, [13](#page-12-0)